**GRADO DIGITAL** WWW.gradodigital.edu.sv

## **Actividades a desarrollar en el Módulo V.**

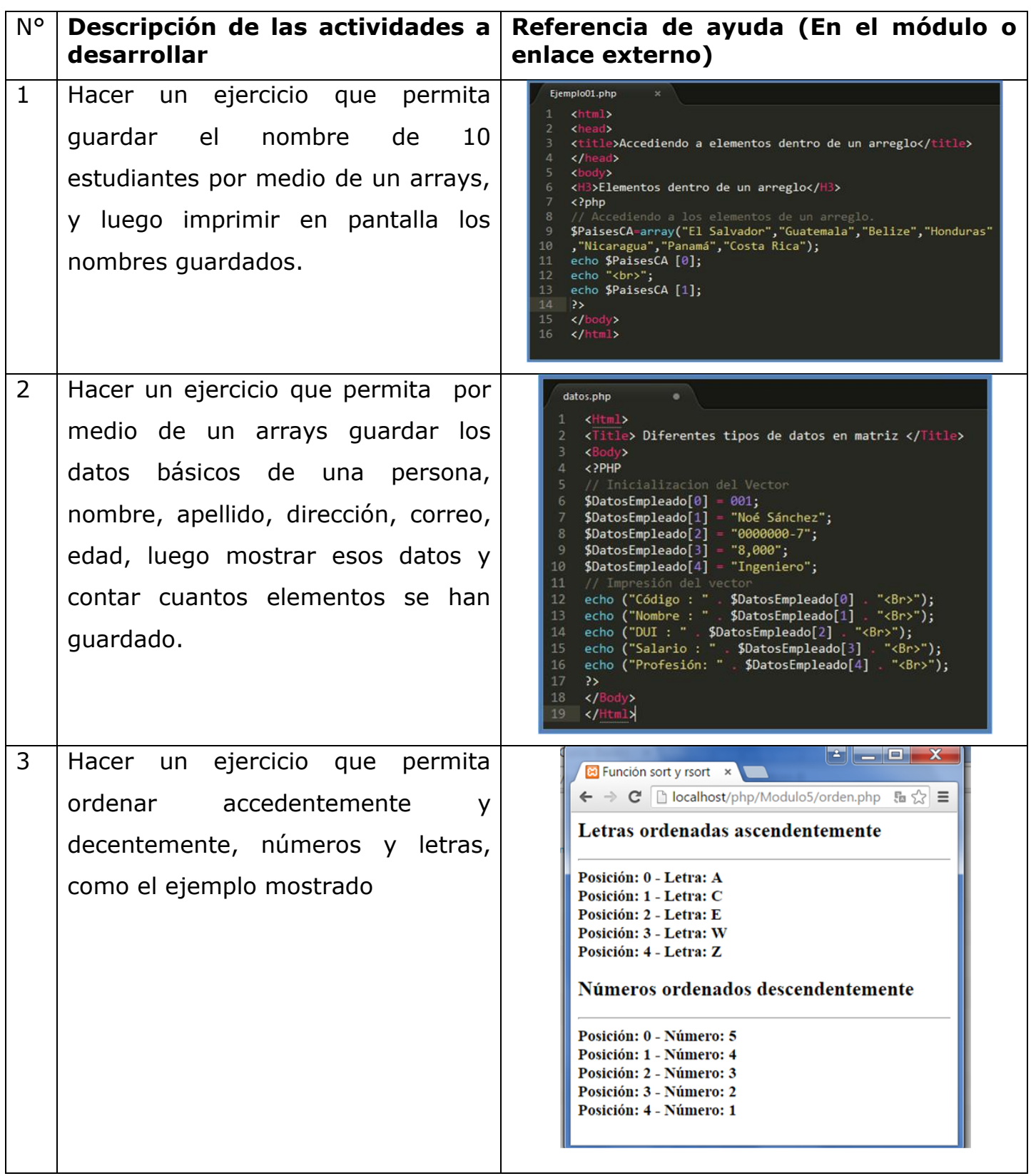